CEN

CWA 15748-9

# **WORKSHOP**

July 2008

# **AGREEMENT**

ICS 35.240.50

### **English version**

Extensions for Financial Services (XFS) interface specification - Release 3.10 - Part 9: Text Terminal Unit Device Class Interface - Programmer's Reference

This CEN Workshop Agreement has been drafted and approved by a Workshop of representatives of interested parties, the constitution of which is indicated in the foreword of this Workshop Agreement.

The formal process followed by the Workshop in the development of this Workshop Agreement has been endorsed by the National Members of CEN but neither the National Members of CEN nor the CEN Management Centre can be held accountable for the technical content of this CEN Workshop Agreement or possible conflicts with standards or legislation.

This CEN Workshop Agreement can in no way be held as being an official standard developed by CEN and its Members.

This CEN Workshop Agreement is publicly available as a reference document from the CEN Members National Standard Bodies.

CEN members are the national standards bodies of Austria, Belgium, Bulgaria, Cyprus, Czech Republic, Denmark, Estonia, Finland, France, Germany, Greece, Hungary, Iceland, Ireland, Italy, Latvia, Lithuania, Luxembourg, Malta, Netherlands, Norway, Poland, Portugal, Romania, Slovakia, Slovenia, Spain, Sweden, Switzerland and United Kingdom.

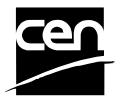

EUROPEAN COMMITTEE FOR STANDARDIZATION COMITÉ EUROPÉEN DE NORMALISATION EUROPÄISCHES KOMITEE FÜR NORMUNG

Management Centre: rue de Stassart, 36 B-1050 Brussels

# **Table of Contents**

| Fore | eword                                                           | 4  |
|------|-----------------------------------------------------------------|----|
| 1.   | Introduction                                                    | 7  |
| 1.   | .1 Background to Release 3.10                                   | 7  |
| 1.   | .2 XFS Service-Specific Programming                             | 7  |
| 2.   | Text Terminal Units                                             | 8  |
| 3.   | References                                                      | 9  |
| 4.   | Info Commands                                                   | 10 |
| 4.   | .1 WFS_INF_TTU_STATUS                                           | 10 |
| 4.   | .2 WFS_INF_TTU_CAPABILITIES                                     | 12 |
| 4.   | .3 WFS_INF_TTU_FORM_LIST                                        | 14 |
| 4.   | .4 WFS_INF_TTU_QUERY_FORM                                       | 15 |
| 4.   | .5 WFS_INF_TTU_QUERY_FIELD                                      | 16 |
| 4.   | .6 WFS_INF_TTU_KEY_DETAIL                                       | 18 |
| 5.   | Execute Commands                                                | 20 |
| 5.   | .1 WFS_CMD_TTU_BEEP                                             | 20 |
| 5.   | .2 WFS_CMD_TTU_CLEARSCREEN                                      | 21 |
| 5.   | .3 WFS_CMD_TTU_DISPLIGHT                                        | 22 |
| 5.   | .4 WFS_CMD_TTU_SET_LED                                          | 23 |
| 5.   | .5 WFS_CMD_TTU_SET_RESOLUTION                                   | 24 |
| 5.   | .6 WFS_CMD_TTU_WRITE_FORM                                       | 25 |
| 5.   | .7 WFS_CMD_TTU_READ_FORM                                        | 26 |
| 5.   | .8 WFS_CMD_TTU_WRITE                                            | 28 |
| 5.   | .9 WFS_CMD_TTU_READ                                             | 30 |
| 5.   | .10 WFS_CMD_TTU_RESET                                           | 33 |
| 5.   | .11 WFS_CMD_TTU_DEFINE_KEYS                                     | 34 |
| 5.   | .12 WFS_CMD_TTU_POWER_SAVE_CONTROL                              | 36 |
| 6.   | Events                                                          | 37 |
| 6.   | .1 WFS_EXEE_TTU_FIELDERROR                                      | 37 |
| 6.   | .2 WFS_EXEE_TTU_FIELDWARNING                                    | 38 |
| 6.   | .3 WFS_EXEE_TTU_KEY                                             | 39 |
| 6.   | .4 WFS_SRVE_TTU_DEVICEPOSITION                                  | 40 |
| 6.   | .5 WFS_SRVE_TTU_POWER_SAVE_CHANGE                               | 41 |
| 7.   | Form and Field Definitions                                      | 42 |
| 7.   | .1 Definition Syntax                                            | 42 |
| 7.   | .2 XFS form/media definition files in multi-vendor environments | 43 |

| 8. | _   | C - Header file  | 4 | 7  |
|----|-----|------------------|---|----|
|    | 7.4 | Field Definition | 4 | Ę  |
|    | 7.3 | Form Definition  | 4 | .4 |

# **Foreword**

This CWA is revision 3.10 of the XFS interface specification.

The CEN/ISSS XFS Workshop gathers suppliers as well as banks and other financial service companies. A list of companies participating in this Workshop and in support of this CWA is available from the CEN/ISSS Secretariat.

This CWA was formally approved by the XFS Workshop meeting on 2007-11-29. The specification is continuously reviewed and commented in the CEN/ISSS Workshop on XFS. It is therefore expected that an update of the specification will be published in due time as a CWA, superseding this revision 3.10.

The CWA is published as a multi-part document, consisting of:

- Part 1: Application Programming Interface (API) Service Provider Interface (SPI) Programmer's Reference
- Part 2: Service Classes Definition Programmer's Reference
- Part 3: Printer and Scanning Device Class Interface Programmer's Reference
- Part 4: Identification Card Device Class Interface Programmer's Reference
- Part 5: Cash Dispenser Device Class Interface Programmer's Reference
- Part 6: PIN Keypad Device Class Interface Programmer's Reference
- Part 7: Check Reader/Scanner Device Class Interface Programmer's Reference
- Part 8: Depository Device Class Interface Programmer's Reference
- Part 9: Text Terminal Unit Device Class Interface Programmer's Reference
- Part 10: Sensors and Indicators Unit Device Class Interface Programmer's Reference
- Part 11: Vendor Dependent Mode Device Class Interface Programmer's Reference
- Part 12: Camera Device Class Interface Programmer's Reference
- Part 13: Alarm Device Class Interface Programmer's Reference
- Part 14: Card Embossing Unit Device Class Interface Programmer's Reference
- Part 15: Cash-In Module Device Class Interface Programmer's Reference
- Part 16: Card Dispenser Device Class Interface Programmer's Reference
- Part 17: Barcode Reader Device Class Interface Programmer's Reference
- Part 18: Item Processing Module Device Class Interface- Programmer's Reference
- Parts 19 28: Reserved for future use.
- Parts 29 through 47 constitute an optional addendum to this CWA. They define the integration between the SNMP standard and the set of status and statistical information exported by the Service Providers.
- Part 29: XFS MIB Architecture and SNMP Extensions Programmer's Reference
- Part 30: XFS MIB Device Specific Definitions Printer Device Class
- Part 31: XFS MIB Device Specific Definitions Identification Card Device Class
- Part 32: XFS MIB Device Specific Definitions Cash Dispenser Device Class
- Part 33: XFS MIB Device Specific Definitions PIN Keypad Device Class
- Part 34: XFS MIB Device Specific Definitions Check Reader/Scanner Device Class
- Part 35: XFS MIB Device Specific Definitions Depository Device Class
- Part 36: XFS MIB Device Specific Definitions Text Terminal Unit Device Class
- Part 37: XFS MIB Device Specific Definitions Sensors and Indicators Unit Device Class
- Part 38: XFS MIB Device Specific Definitions Camera Device Class
- Part 39: XFS MIB Device Specific Definitions Alarm Device Class
- Part 40: XFS MIB Device Specific Definitions Card Embossing Unit Class

- Part 41: XFS MIB Device Specific Definitions Cash-In Module Device Class
- Part 42: Reserved for future use.
- Part 43: XFS MIB Device Specific Definitions Vendor Dependent Mode Device Class
- Part 44: XFS MIB Application Management
- Part 45: XFS MIB Device Specific Definitions Card Dispenser Device Class
- Part 46: XFS MIB Device Specific Definitions Barcode Reader Device Class
- Part 47: XFS MIB Device Specific Definitions Item Processing Module Device Class
- Parts 48 60 are reserved for future use.
- Part 61: Application Programming Interface (API) Service Provider Interface (SPI) Migration from Version 3.0 (CWA 14050) to Version 3.10 (this CWA) Programmer's Reference
- Part 62: Printer Device Class Interface Migration from Version 3.0 (CWA 14050) to Version 3.10 (this CWA) Programmer's Reference
- Part 63: Identification Card Device Class Interface Migration from Version 3.02 (CWA 14050) to Version 3.10 (this CWA) Programmer's Reference
- Part 64: Cash Dispenser Device Class Interface Migration from Version 3.0 (CWA 14050) to Version 3.10 (this CWA) Programmer's Reference
- Part 65: PIN Keypad Device Class Interface Migration from Version 3.03 (CWA 14050) to Version 3.10 (this CWA) Programmer's Reference
- Part 66: Check Reader/Scanner Device Class Interface Migration from Version 3.0 (CWA 14050) to Version 3.10 (this CWA) Programmer's Reference
- Part 67: Depository Device Class Interface Migration from Version 3.0 (CWA 14050) to Version 3.10 (this CWA) Programmer's Reference
- Part 68: Text Terminal Unit Device Class Interface Migration from Version 3.0 (CWA 14050) to Version 3.10 (this CWA) Programmer's Reference
- Part 69: Sensors and Indicators Unit Device Class Interface Migration from Version 3.01 (CWA 14050) to Version 3.10 (this CWA) Programmer's Reference
- Part 70: Vendor Dependent Mode Device Class Interface Migration from Version 3.0 (CWA 14050) to Version 3.10 (this CWA) Programmer's Reference
- Part 71: Camera Device Class Interface Migration from Version 3.0 (CWA 14050) to Version 3.10 (this CWA) Programmer's Reference
- Part 72: Alarm Device Class Interface Migration from Version 3.0 (CWA 14050) to Version 3.10 (this CWA) Programmer's Reference
- Part 73: Card Embossing Unit Device Class Interface Migration from Version 3.0 (CWA 14050) to Version 3.10 (this CWA) Programmer's Reference
- Part 74: Cash-In Module Device Class Interface Migration from Version 3.02 (CWA 14050) to Version 3.10 (this CWA) Programmer's Reference

In addition to these Programmer's Reference specifications, the reader of this CWA is also referred to a complementary document, called Release Notes. The Release Notes contain clarifications and explanations on the CWA specifications, which are not requiring functional changes. The current version of the Release Notes is available online from <a href="http://www.cen.eu/isss/Workshop/XFS">http://www.cen.eu/isss/Workshop/XFS</a>.

The information in this document represents the Workshop's current views on the issues discussed as of the date of publication. It is furnished for informational purposes only and is subject to change without notice. CEN/ISSS makes no warranty, express or implied, with respect to this document.

This CEN Workshop Agreement is publicly available as a reference document from the National Members of CEN: AENOR, AFNOR, ASRO, BDS, BSI, CSNI, CYS, DIN, DS, ELOT, EVS, IBN, IPQ, IST, LVS, LST, MSA, MSZT, NEN, NSAI, ON, PKN, SEE, SIS, SIST, SFS, SN, SNV, SUTN and UNI.

Comments or suggestions from the users of the CEN Workshop Agreement are welcome and should be addressed to the CEN Management Centre.

# Revision History:

| 1.0  | May 24, 1993      | Initial release of API and SPI specification.                                                                      |
|------|-------------------|----------------------------------------------------------------------------------------------------|
| 1.11 | February 3, 1995  | Separation of specification into separate documents for API/SPI and service class definitions.                     |
| 2.0  | November 11, 1996 | Update release encompassing the self-service environment.                                                          |
| 3.0  | October 18, 2000  | Addition of the reset command.                                                                                     |
|      |                   | UNICODE support.                                                                                                   |
|      |                   | Addition of the command WFS_INF_TTU_KEY_DETAIL.                                                                    |
|      |                   | Enhancement of the WFS_CMD_TTU_READ command.                                                                       |
|      |                   | Addition of the events WFS_EXEE_TTU_FIELDWARNING, WFS_EXEE_TTU_FIELDERROR, and WFS_EXEE_TTU_KEY.                   |
|      |                   | For a detailed description see CWA 14050-22:2000 TTU migration from version 2.0 to version 3.0.                    |
| 3.10 | November 29, 2007 | For a description of changes see CWA 15748-68:2007 TTU Migration from Version 3.0 (see CWA 14050) to Version 3.10. |

# 1. Introduction

# 1.1 Background to Release 3.10

The CEN/ISSS XFS Workshop aims to promote a clear and unambiguous specification defining a multi-vendor software interface to financial peripheral devices. The XFS (eXtensions for Financial Services) specifications are developed within the CEN/ISSS (European Committee for Standardization/Information Society Standardization System) Workshop environment. CEN/ISSS Workshops aim to arrive at a European consensus on an issue that can be published as a CEN Workshop Agreement (CWA).

The CEN/ISSS XFS Workshop encourages the participation of both banks and vendors in the deliberations required to create an industry standard. The CEN/ISSS XFS Workshop achieves its goals by focused sub-groups working electronically and meeting quarterly.

Release 3.10 of the XFS specification is based on a C API and is delivered with the continued promise for the protection of technical investment for existing applications. This release of the XFS specification has been prompted by a series of factors.

There has been a technical imperative to extend the scope of the existing specification to include new devices, such as the Barcode Reader, Card Dispenser and Item Processing Module.

Similarly, there has also been pressure, through implementation experience and additional requirements, to extend the functionality and capabilities of the existing devices covered by the specification.

# 1.2XFS Service-Specific Programming

The service classes are defined by their service-specific commands and the associated data structures, error codes, messages, etc. These commands are used to request functions that are specific to one or more classes of Service Providers, but not all of them, and therefore are not included in the common API for basic or administration functions.

When a service-specific command is common among two or more classes of Service Providers, the syntax of the command is as similar as possible across all services, since a major objective of the XFS is to standardize function codes and structures for the broadest variety of services. For example, using the **WFSExecute** function, the commands to read data from various services are as similar as possible to each other in their syntax and data structures.

In general, the specific command set for a service class is defined as a superset of the specific capabilities likely to be provided by the developers of the services of that class; thus any particular device will normally support only a subset of the defined command set.

There are three cases in which a Service Provider may receive a service-specific command that it does not support:

The requested capability is defined for the class of Service Providers by the XFS specification, the particular vendor implementation of that service does not support it, and the unsupported capability is *not* considered to be fundamental to the service. In this case, the Service Provider returns a successful completion, but does no operation. An example would be a request from an application to turn on a control indicator on a passbook printer; the Service Provider recognizes the command, but since the passbook printer it is managing does not include that indicator, the Service Provider does no operation and returns a successful completion to the application.

The requested capability is defined for the class of Service Providers by the XFS specification, the particular vendor implementation of that service does not support it, and the unsupported capability *is* considered to be fundamental to the service. In this case, a WFS\_ERR\_UNSUPP\_COMMAND error is returned to the calling application. An example would be a request from an application to a cash dispenser to dispense coins; the Service Provider recognizes the command but, since the cash dispenser it is managing dispenses only notes, returns this error.

The requested capability is *not* defined for the class of Service Providers by the XFS specification. In this case, a WFS\_ERR\_INVALID\_COMMAND error is returned to the calling application.

This design allows implementation of applications that can be used with a range of services that provide differing subsets of the functionalities that are defined for their service class. Applications may use the **WFSGetInfo** and **WFSAsyncGetInfo** commands to inquire about the capabilities of the service they are about to use, and modify their behavior accordingly, or they may use functions and then deal with WFS\_ERR\_UNSUPP\_COMMAND error returns to make decisions as to how to use the service.

# 2. Text Terminal Units

This specification describes the functionality of the services provided by text terminal unit (TTU) services under XFS, by defining the service-specific commands that can be issued, using the **WFSGetInfo**, **WFSAsyncGetInfo**, **WFSExecute** and **WFSAsyncExecute** functions.

This section describes the functions provided by a generic Text Terminal Unit (TTU) service. A Text Terminal Unit is a text i/o device, which applies both to ATM operator panels and to displays incorporated in devices such as PIN pads and printers. This service allows for the following categories of functions:

- Forms oriented input and output
- Direct display output
- Keyboard input
- LED settings and control

All position indexes are zero based, where column zero, row zero is the top-leftmost position.

If the device has no shift key, the WFS\_CMD\_TTU\_READ\_FORM and WFS\_CMD\_TTU\_READ commands will return only upper case letters. If the device has a shift key, these commands return upper and lower case letters as governed by the user's use of the shift key.

# 3. References

1. XFS Application Programming Interface (API)/Service Provider Interface (SPI), Programmer's Reference Revision 3.10

# 4. Info Commands

# 4.1WFS\_INF\_TTU\_STATUS

**Description** This command reports the full range of information available, including the information that is

provided by the Service Provider.

Input Param None.

Output Param LPWFSTTUSTATUS lpStatus;

```
typedef struct _wfs_ttu_status
     WORD
                           fwDevice;
     WORD
                           wKeyboard;
     WORD
                           wKeylock;
                           wLEDs [WFS TTU LEDS MAX];
     WORD
     WORD
                           wDisplaySizeX;
     WORD
                           wDisplaySizeY;
     LPSTR
                           lpszExtra;
                           wDevicePosition;
     WORD
     USHORT
                           usPowerSaveRecoveryTime;
     } WFSTTUSTATUS, *LPWFSTTUSTATUS;
```

*fwDevice* 

Specifies the state of the text terminal unit as one of the following flags:

| Value                   | Meaning                                                                                                    |
|-------------------------|----------------------------------------------------------------------------------------------------|
| WFS_TTU_DEVONLINE       | The device is on-line (i.e., powered on and                                                                                                    |
|                         | operable).                                                                                                    |
| WFS_TTU_DEVOFFLINE      | The device is off-line (e.g., the operator has taken the device offline by turning a switch                                                        |
|                         | or pulling out the device).                                                                                                    |
| WFS_TTU_DEVPOWEROFF     | The device is powered off or physically not connected.                                                                                             |
| WFS_TTU_DEVBUSY         | The device is busy and unable to process an execute command at this time.                                                                          |
| WFS_TTU_DEVNODEVICE     | There is no device intended to be there; e.g. this type of self service machine does not contain such a device or it is internally not configured. |
| WFS_TTU_DEVHWERROR      | The device is inoperable due to a hardware error.                                                                                                  |
| WFS_TTU_DEVUSERERROR    | The device is inoperable because a person is preventing proper device operation.                                                                   |
| WFS_TTU_DEVFRAUDATTEMPT | The device is present but has detected a fraud attempt.                                                                                            |

wKeyboard

Specifies the state of the keyboard in the text terminal unit as one of the following flags:

| Value          | Meaning                        |
|----------------|--------------------------------|
| WFS_TTU_KBDON  | The keyboard is activated.     |
| WFS_TTU_KBDOFF | The keyboard is not activated. |
| WFS_TTU_KBDNA  | The keyboard is not available. |
|                |                                |

wKeylock

Specifies the state of the keyboard lock of the text terminal unit as one of the following flags:

| Value              | Meaning                                    |
|--------------------|--------------------------------------------|
| WFS_TTU_KBDLOCKON  | The keyboard lock switch is activated.     |
| WFS_TTU_KBDLOCKOFF | The keyboard lock switch is not activated. |
| WFS TTU KBDLOCKNA  | The keyboard lock switch is not available. |

# wLEDs[WFS TTU LEDS MAX]

Specifies the state of the LEDs. The maximum guidance light index is WFS\_TTU\_LEDS\_MAX. The number of available LEDs can be retrieved with the WFS\_INF\_TTU\_CAPABILITIES info command. All member elements in this array are specified as one of the following flags:

| Value                  | Meaning                                     |
|------------------------|---------------------------------------------|
| WFS_TTU_LEDNA          | The status is not available.                |
| WFS_TTU_LEDOFF         | The LED is turned off.                      |
| WFS_TTU_LEDSLOWFLASH   | The LED is blinking slowly.                 |
| WFS_TTU_LEDMEDIUMFLASH | The LED is blinking medium frequency.       |
| WFS_TTU_LEDQUICKFLASH  | The LED is blinking quickly.                |
| WFS TTU LEDCONTINUOUS  | The light is turned on continuous (steady). |

#### wDisplaySizeX

Specifies the horizontal size of the display of the text terminal unit (the number of columns that can be displayed).

#### wDisplaySizeY

Specifies the vertical size of the display of the text terminal unit (the number of rows that can be displayed).

#### lpszExtra

Pointer to a list of vendor-specific, or any other extended, information. The information is returned as a series of "key=value" strings so that it is easily extensible by Service Providers. Each string is null-terminated, with the final string terminating with two null characters. An empty list may be indicated by either a NULL pointer or a pointer to two consecutive null characters.

#### wDevicePosition

Specifies the device position. The device position value is independent of the *fwDevice* value, e.g. when the device position is reported as WFS\_TTU\_DEVICENOTINPOSITION, *fwDevice* can have any of the values defined above (including WFS\_TTU\_DEVONLINE or WFS\_TTU\_DEVOFFLINE). This value is one of the following values:

| Value                       | Meaning                                                                                      |
|-----------------------------|----------------------------------------------------------------------------------------------|
| WFS_TTU_DEVICEINPOSITION    | The device is in its normal operating position, or is fixed in place and cannot be moved.    |
| WFS_TTU_DEVICENOTINPOSITION | The device has been removed from its normal operating position.                              |
| WFS_TTU_DEVICEPOSUNKNOWN    | Due to a hardware error or other condition, the position of the device cannot be determined. |
| WFS_TTU_DEVICEPOSNOTSUPP    | The physical device does not have the capability of detecting the position.                  |

#### usPowerSaveRecoveryTime

Specifies the actual number of seconds required by the device to resume its normal operational state from the current power saving mode. This value is zero if either the power saving mode has not been activated or no power save control is supported.

#### **Error Codes**

Only the generic error codes defined in [Ref. 1] can be generated by this command.

#### **Comments**

Applications which require or expect specific information to be present in the *lpszExtra* parameter may not be device or vendor-independent.

In the case where communications with the device has been lost, the *fwDevice* field will report WFS\_TTU\_DEVPOWEROFF when the device has been removed or

WFS\_TTU\_DEVHWERROR if the communications are unexpectedly lost. All other fields should contain a value based on the following rules and priority:

- 1. Report the value as unknown.
- 2. Report the value as a general h/w error.
- 3. Report the value as the last known value.

# 4.2WFS\_INF\_TTU\_CAPABILITIES

**Description** This command is used to retrieve the capabilities of the text terminal unit.

Input Param None.

Output Param LPWFSTTUCAPS lpCaps;

```
typedef struct _wfs_ttu_caps
     WORD
                           wClass;
     WORD
                           fwType;
     LPWFSTTURESOLUTION
                           *lppResolutions;
     WORD
                           wNumOfLEDs:
     BOOL
                           bKeyLock;
     BOOL
                           bDisplayLight;
     BOOL
                           bCursor;
     BOOL
                           bForms;
     WORD
                           fwCharSupport;
     LPSTR
                           lpszExtra;
     BOOL
                           bPowerSaveControl;
     } WFSTTUCAPS, *LPWFSTTUCAPS;
```

wClass

Specifies the logical service class as WFS SERVICE CLASS TTU.

fwType

Specifies the type of the text terminal unit as one of the following flags:

| Value             | Meaning                                       |
|-------------------|-----------------------------------------------|
| WFS_TTU_FIXED     | The text terminal unit is a fixed device.     |
| WFS TTU REMOVABLE | The text terminal unit is a removable device. |

#### *lppResolutions*

Pointer to a NULL terminated array of pointers WFSTTURESOLUTION structures. Specifies the resolutions supported by the physical display device. (For a definition of

WFSTTURESOLUTION see command WFS\_CMD\_TTU\_SET\_RESOLUTION). The resolution indicated in the first position is the default resolution and the device will be placed in this resolution when the Service Provider is initialized or reset through the WFS\_CMD\_TTU\_RESET command.

wNumOfLEDs

Specifies the number of LEDs available in this text terminal unit.

#### **bKeyLock**

Specifies whether the text terminal unit has a key lock switch. The value can be either FALSE (not available) or TRUE (available).

### bDisplayLight

Specifies whether the text terminal unit has a display light that can be switched ON and OFF with the WFS\_CMD\_TTU\_DISPLIGHT command. The value can be either FALSE (not available) or TRUE (available).

#### *bCursor*

Specifies whether the text terminal unit display supports a cursor. The value can be either FALSE (not available) or TRUE (available).

#### **bForms**

Specifies whether the text terminal unit service supports forms oriented input and output. The value can be either FALSE (not available) or TRUE (available).

#### fwCharSupport

One or more flags specifying the Character Sets, in addition to single byte ASCII, supported by the Service Provider:

| Value           | Meaning                             |
|-----------------|-------------------------------------|
| WFS_TTU_ASCII   | ASCII is supported for XFS forms.   |
| WFS TTU UNICODE | UNICODE is supported for XFS forms. |

For *fwCharSupport*, a Service Provider can support ONLY ASCII forms or can support BOTH ASCII and UNICODE forms. A Service Provider can not support UNICODE forms without also supporting ASCII forms.

#### *lpszExtra*

Pointer to a list of vendor-specific, or any other extended, information. The information is returned as a series of "key=value" strings so that it is easily extensible by Service Providers. Each string is null-terminated, with the final string terminating with two null characters. An empty list may be indicated by either a NULL pointer or a pointer to two consecutive null characters.

#### bPowerSaveControl

Specifies whether power saving control is available. This can either be TRUE if available or FALSE if not available.

**Error Codes** Only the generic error codes defined in [Ref. 1] can be generated by this command.

**Comments** Applications which require or expect specific information to be present in the *lpszExtra* parameter may not be device or vendor-independent.

# 4.3WFS\_INF\_TTU\_FORM\_LIST

**Description** This command is used to retrieve the list of forms available on the device.

Input Param None.

Output Param LPSTR lpszFormList;

lpszFormList

Pointer to a list of null-terminated form names, with the final name terminating with two null

characters.

**Error Codes** Only the generic error codes defined in [Ref. 1] can be generated by this command.

# 4.4WFS\_INF\_TTU\_QUERY\_FORM

**Description** This command is used to retrieve details of the definition of a specified form.

**Input Param** LPSTR lpszFormName;

*lpszFormName* 

Points to the null-terminated form name on which to retrieve details.

#### Output Param LPWFSTTUFRMHEADER lpFrmHeader;

```
typedef struct _wfs_ttu_frm_header
     LPSTR
                           lpszFormName;
     WORD
                           wWidth;
     WORD
                           wHeight;
     WORD
                           wVersionMajor;
     WORD
                           wVersionMinor;
     WORD
                           fwCharSupport;
     LPSTR
                           lpszFields;
     WORD
                           wLanguageID;
     } WFSTTUFRMHEADER, *LPWFSTTUFRMHEADER;
```

lpszFormName

Specifies the null-terminated name of the form.

Specifies the width of the form in columns.

wHeight

Specifies the height of the form in rows.

wVersionMajor

Specifies the major version. If the version is not specified in the form then zero is returned.

wVersionMinor

Specifies the minor version. If the version is not specified in the form then zero is returned.

fwCharSupport

A single flag indicating whether the form is encoded in ASCII or UNICODE:

| value           | Meaning                         |
|-----------------|---------------------------------|
| WFS_TTU_ASCII   | XFS form is encoded in ASCII.   |
| WFS_TTU_UNICODE | XFS form is encoded in UNICODE. |

lpszFields

Pointer to a list of null-terminated field names, with the final name terminating with two null characters.

wLanguageID

Specifies the language identifier for the form.

### **Error Codes**

In addition to the generic error codes defined in [Ref. 1], the following error codes can be generated by this command:

| Value                                               | Meaning                                                            |
|-----------------------------------------------------|--------------------------------------------------------------------|
| WFS_ERR_TTU_FORMNOTFOUND<br>WFS_ERR_TTU_FORMINVALID | The specified form cannot be found. The specified form is invalid. |

**Comments** 

None.

# 4.5WFS INF TTU QUERY FIELD

#### **Description**

This command is used to retrieve details of the definition of a single or all fields on a specified form.

### **Input Param**

#### LPWFSTTUQUERYFIELD lpQueryField;

```
typedef struct _wfs_ttu_query_field
     LPSTR
                           lpszFormName;
     LPSTR
                          lpszFieldName;
     } WFSTTUQUERYFIELD, *LPWFSTTUQUERYFIELD;
```

lpszFormName

Pointer to the null-terminated form name.

lpszFieldName

Pointer to the null-terminated name of the field about which to retrieve details. If this value is a NULL pointer, then retrieve details for all fields on the form.

# Output Param LPWFSTTUFRMFIELD \*lppFields;

lppFields

Pointer to a NULL terminated array of pointers to field definition structures:

```
typedef struct _wfs_ttu_frm_field
     LPSTR
                           lpszFieldName;
     WORD
                           fwType;
     WORD
                           fwClass;
     WORD
                           fwAccess;
     WORD
                           fwOverflow;
     LPSTR
                           lpszFormat:
     WORD
                           wLanguageID;
     } WFSTTUFRMFIELD, *LPWFSTTUFRMFIELD;
```

#### lpszFieldName

Pointer to the null-terminated field name.

#### fwType

Specifies the type of field and can be one of the following:

| Value                  | Meaning                                   |
|------------------------|-------------------------------------------|
| WFS_TTU_FIELDTEXT      | A text field.                             |
| WFS_TTU_FIELDINVISIBLE | An invisible text field.                  |
| WFS_TTU_FIELDPASSWORD  | A password field, input is echoed as '*'. |

#### **fwClass**

Specifies the class of the field and can be one of the following:

| Value                 | Meaning                                        |
|-----------------------|------------------------------------------------|
| WFS_TTU_CLASSSTATIC   | The field data cannot be set by the            |
|                       | application.                                   |
| WFS_TTU_CLASSOPTIONAL | The field data can be set by the application.  |
| WFS_TTU_CLASSREQUIRED | The field data must be set by the application. |

### *fwAccess*

Specifies whether the field is to be used for input, output, or both and can be a combination of the following bit-flags:

| Value               | Meaning                                       |
|---------------------|-----------------------------------------------|
| WFS_TTU_ACCESSREAD  | The field is used for input from the physical |
|                     | device.                                       |
| WFS_TTU_ACCESSWRITE | The field is used for output to the physical  |
|                     | device.                                       |

#### fwOverflow

Specifies how an overflow of field data should be handled and can be one of the following:

| Value                | Meaning                                        |
|----------------------|------------------------------------------------|
| WFS_TTU_OVFTERMINATE | Return an error and terminate display of the   |
|                      | form.                                          |
| WFS_TTU_OVFTRUNCATE  | Truncate the field data to fit in the field.   |
| WFS_TTU_OVFOVERWRITE | Print the field data beyond the extents of the |
|                      | field boundary.                                |

# lpszFormat

Format string as defined in the form for this field.

# wLanguageID

Specifies the language identifier for the field.

# **Error Codes**

In addition to the generic error codes defined in [Ref. 1], the following error codes can be generated by this command:

| Value                     | Meaning                              |
|---------------------------|--------------------------------------|
| WFS_ERR_TTU_FORMNOTFOUND  | The specified form cannot be found.  |
| WFS_ERR_TTU_FORMINVALID   | The specified form is invalid.       |
| WFS_ERR_TTU_FIELDNOTFOUND | The specified field cannot be found. |
| WFS_ERR_TTU_FIELDINVALID  | The specified field is invalid.      |

# Comments

None.

# 4.6WFS INF TTU KEY DETAIL

**Description** This command returns information about the Keys (buttons) supported by the device.

This command should be issued to determine which Keys are available.

**Input Param** None.

#### Output Param LPWFSTTUKEYDETAIL lpKeyDetail;

#### lpszKeys

String which holds the printable characters (numeric and alphanumeric keys) on the Text Terminal Unit, e.g. " $0123456789ABCabc\alpha\beta\chi$ " if those text terminal input keys are present. This string is a NULL pointer if no keys of this type are present on the device.

#### *lpwszUNICODEKeys*

String which holds the numeric and alphanumeric keys on the Text Terminal Unit like *lpszKeys* but in UNICODE format. This string is a NULL pointer if capability *fwCharSupport* equals WFS TTU ASCII or if no keys of this type are present on the device.

#### *lpwCommandKeys*

Array of command keys on the Text Terminal Unit. The array is terminated with a zero value. This array is a NULL pointer if no keys of this type are present on the device.

```
WFS_TTU_CK_ENTER
WFS_TTU_CK_CANCEL
WFS_TTU_CK_CLEAR
WFS_TTU_CK_BACKSPACE
WFS_TTU_CK_HELP
WFS_TTU_CK_00
WFS_TTU_CK_000
WFS_TTU_CK_ARROWUP
WFS_TTU_CK_ARROWDOWN
WFS_TTU_CK_ARROWLEFT
WFS_TTU_CK_ARROWRIGHT
```

The following values may be used as vendor dependent keys.

```
WFS_TTU_CK_OEM1
WFS_TTU_CK_OEM2
WFS_TTU_CK_OEM3
WFS_TTU_CK_OEM4
WFS_TTU_CK_OEM5
WFS_TTU_CK_OEM6
WFS_TTU_CK_OEM7
WFS_TTU_CK_OEM8
WFS_TTU_CK_OEM9
WFS_TTU_CK_OEM10
WFS_TTU_CK_OEM11
```

# WFS\_TTU\_CK\_OEM12

The following keys are used for Function Descriptor Keys.

WFS TTU CK FDK01

WFS\_TTU\_CK\_FDK02

WFS\_TTU\_CK\_FDK03

WFS TTU CK FDK04

WFS\_TTU\_CK\_FDK05

WFS\_TTU\_CK\_FDK06

WFS TTU CK FDK07

WFS\_TTU\_CK\_FDK08

WFS\_TTU\_CK\_FDK09

WFS\_TTU\_CK\_FDK10

WFS\_TTU\_CK\_FDK11

WFS\_TTU\_CK\_FDK12

WFS\_TTU\_CK\_FDK13

WFS\_TTU\_CK\_FDK14

WFS\_TTU\_CK\_FDK15

WFS\_TTU\_CK\_FDK16

WFS\_TTU\_CK\_FDK17

WFS\_TTU\_CK\_FDK18

WFS\_TTU\_CK\_FDK19

WFS TTU CK FDK20

WFS\_TTU\_CK\_FDK21

WFS\_TTU\_CK\_FDK22

 $WFS\_TTU\_CK\_FDK23$ 

WFS\_TTU\_CK\_FDK24

WFS\_TTU\_CK\_FDK25

WFS\_TTU\_CK\_FDK26

WFS\_TTU\_CK\_FDK27

WFS\_TTU\_CK\_FDK28

WFS\_TTU\_CK\_FDK29

WFS\_TTU\_CK\_FDK30

WFS\_TTU\_CK\_FDK31

WFS\_TTU\_CK\_FDK32

**Error Codes** Only the generic error codes defined in [Ref. 1] can be generated by this command.

Comments No

None.

# 5. Execute Commands

# 5.1WFS\_CMD\_TTU\_BEEP

**Description** This command is used to beep at the text terminal unit.

Input Param LPWORD lpwBeep;

lpwBeep

Specifies whether the beeper should be turned on or off. Specified as one or more of the following flags of type A, or B, or as WFS\_TTU\_BEEPCONTINUOUS in combination with one of the flags of type B:

| Value                   | Meaning                                     | Type |
|-------------------------|---------------------------------------------|------|
| WFS_TTU_BEEPOFF         | The beeper is turned off.                   | A    |
| WFS_TTU_BEEPKEYPRESS    | The beeper sounds a key click signal.       | В    |
| WFS_TTU_BEEPEXCLAMATION | The beeper sounds an exclamation signal.    | В    |
| WFS_TTU_BEEPWARNING     | The beeper sounds a warning signal.         | В    |
| WFS_TTU_BEEPERROR       | The beeper sounds an error signal.          | В    |
| WFS_TTU_BEEPCRITICAL    | The beeper sounds a critical error signal.  | В    |
| WFS_TTU_BEEPCONTINUOUS  | The beeper sound is turned on continuously. | С    |

Output Param None.

**Error Codes** Only the generic error codes defined in [Ref. 1] can be generated by this command.

**Events** Only the generic events defined in [Ref. 1] can be generated by this command.

# 5.2WFS\_CMD\_TTU\_CLEARSCREEN

**Description** This command clears the specified area of the text terminal unit screen. The cursor is positioned to

the upper left corner of the cleared area.

Input Param LPWFSTTUCLEARSCREEN lpClearScreen;

wPositionX

Specifies the horizontal position of the area to be cleared.

wPositionY

Specifies the vertical position of the area to be cleared.

wWidth

Specifies the width of the area to be cleared. This value must be positive.

wHeight

Specifies the height of the area to be cleared. This value must be positive.

Output Param None.

**Error Codes** Only the generic error codes defined in [Ref. 1] can be generated by this command.

**Events** Only the generic events defined in [Ref. 1] can be generated by this command.

**Comments** If the input parameter is a NULL pointer, the whole screen will be cleared.

# 5.3WFS\_CMD\_TTU\_DISPLIGHT

**Description** This command is used to switch the lighting of the text terminal unit on or off.

Input Param LPWFSTTUDISPLIGHT lpDispLight;

*bMode* 

Specifies whether the lighting of the text terminal unit is switched on (TRUE) or off (FALSE).

Output Param None.

**Error Codes** Only the generic error codes defined in [Ref. 1] can be generated by this command.

**Events** Only the generic events defined in [Ref. 1] can be generated by this command.

# 5.4WFS\_CMD\_TTU\_SET\_LED

**Description** This command is used to set the status of the LEDs.

Input Param LPWFSTTUSETLEDS lpSetLEDs;

wLED

Specifies the index of the LED to set.

*fwCommand* 

Specifies the state of the LED, as one of the following flags:

| Value                  | Meaning                                     |
|------------------------|---------------------------------------------|
| WFS_TTU_LEDOFF         | The LED is turned off.                      |
| WFS_TTU_LEDSLOWFLASH   | The LED is set to flash slowly.             |
| WFS_TTU_LEDMEDIUMFLASH | The LED is blinking medium frequency.       |
| WFS_TTU_LEDQUICKFLASH  | The LED is set to flash quickly.            |
| WFS_TTU_LEDCONTINUOUS  | The LED is turned on continuously (steady). |

If a LED flash state is not supported no error will be generated, instead the TTU Service Provider will use the LED flash state closest to the one requested.

Output Param None.

Error Codes In addition to the generic error codes defined in [Ref. 1], the following error codes can be

generated by this command:

| Value                  | Meaning                                    |
|------------------------|--------------------------------------------|
| WFS_ERR_TTU_INVALIDLED | An attempt to set a LED to a new value was |
|                        | invalid because the LED does not exist     |

**Events** Only the generic events defined in [Ref. 1] can be generated by this command.

# 5.5WFS\_CMD\_TTU\_SET\_RESOLUTION

**Description** 

This command is used to set the resolution of the display. The screen is cleared and the cursor is positioned at the upper left position.

**Input Param** 

LPWFSTTURESOLUTION lpResolution;

wSizeX

Specifies the horizontal size of the display of the text terminal unit (the number of columns that can be displayed).

wSizeY

Specifies the vertical size of the display of the text terminal unit (the number of rows that can be displayed).

Output Param None.

**Error Codes** 

In addition to the generic error codes defined in [Ref. 1], the following error codes can be generated by this command:

| Value                  | Meaning                                      |
|------------------------|----------------------------------------------|
| WFS_ERR_TTU_RESNOTSUPP | The specified resolution is not supported by |
|                        | the display.                                 |

**Events** 

Only the generic events defined in [Ref. 1] can be generated by this command.

# 5.6WFS\_CMD\_TTU\_WRITE\_FORM

#### **Description**

This command is used to display a form by merging the supplied variable field data with the defined form and field data specified in the form.

#### **Input Param**

LPWFSTTUWRITEFORM lpWriteform;

#### *lpszFormName*

Pointer to the null-terminated form name.

#### bClearScreen

Specifies whether the screen is cleared before displaying the form (TRUE) or not (FALSE).

#### lpszFields

Pointer to a series of "<FieldName>=<FieldValue>" strings, where each string is null-terminated with the entire field string terminating with two null characters, e.g. Field1=123/0Field2=456/0/0. The <FieldValue> stands for a string containing all the printable characters (numeric and alphanumeric) to display on the text terminal unit key pad for this field.

#### *lpszUNICODEFields*

Pointer to a series of "<FieldName>=<FieldValue>" UNICODE strings, where each string is null-terminated with the entire field string terminating with two null characters, e.g. Field1=123/0Field2=456/0/0 (UNICODE). The <FieldValue> stands for a UNICODE string containing all the printable characters (numeric and alphanumeric) to display on the text terminal unit key pad for this field.

Note: The *lpszUNICODEFields* field should only be used if the form is encoded in UNICODE representation. This can be determined with the WFS\_TTU\_INF\_QUERY\_FORM command. The use of *lpszFields* and *lpszUNICODEFields* fields is mutually exclusive.

#### **Output Param**

None

### **Error Codes**

In addition to the generic error codes defined in [Ref. 1], the following error codes can be generated by this command:

| Value                        | Meaning                                       |
|------------------------------|-----------------------------------------------|
| WFS_ERR_TTU_FORMNOTFOUND     | The specified form definition cannot be       |
|                              | found.                                        |
| WFS_ERR_TTU_FORMINVALID      | The specified form definition is invalid.     |
| WFS_ERR_TTU_MEDIAOVERFLOW    | The form overflowed the media.                |
| WFS_ERR_TTU_FIELDSPECFAILURE | The syntax of the <i>lpszFields</i> member is |
|                              | invalid.                                      |
| WFS_ERR_TTU_CHARSETDATA      | Character set(s) supported by Service         |
|                              | Provider is inconsistent with use of          |
|                              | lpszFields or lpszUNICODEFields fields.       |
| WFS_ERR_TTU_FIELDERROR       | An error occurred while processing a field,   |
|                              | causing termination of the display request.   |

#### **Events**

In addition to the generic events defined in [Ref. 1], the following events can be generated by this command:

| Value                     | Meaning                                                      |
|---------------------------|--------------------------------------------------------------|
| WFS_EXEE_TTU_FIELDERROR   | A fatal error occurred while processing a                    |
| WFS_EXEE_TTU_FIELDWARNING | field.  A non-fatal error occurred while processing a field. |

#### **Comments**

None.

# 5.7WFS CMD TTU READ FORM

#### **Description**

This command is used to read data from input fields on the specified form.

#### **Input Param**

#### LPWFSTTUREADFORM lpReadForm;

```
typedef struct wfs ttu read form
     LPSTR
                           lpszFormName;
     LPSTR
                          lpszFieldNames;
     } WFSTTUREADFORM, *LPWFSTTUREADFORM;
```

#### *lpszFormName*

Pointer to the null-terminated name of the form.

#### lpszFieldNames

Pointer to a list of null-terminated field names from which to read input data, with the final name terminating with two null characters. The fields are edited by the user in the order that the fields are specified within this parameter. If *lpszFieldNames* value is a NULL pointer, then data is read from all input fields on the form in the order they appear in the form file (independent of the field screen position).

#### Output Param LPWFSTTUREADFORMOUT lpReadFormOut;

```
typedef struct _wfs_ttu_read_form_out
     LPSTR
                           lpszFields;
                           lpszUNICODEFields;
     LPWSTR
     } WFSTTUREADFORMOUT, *LPWFSTTUREADFORMOUT;
```

Pointer to a series of "<FieldName>=<FieldValue>" strings, where each string is null-terminated with the final string terminating with two null characters, e.g. Field1=123/0Field2=456/0/0. The <FieldValue> stands for a string containing all the printable characters (numeric and alphanumeric) read from the text terminal unit key pad for this field. This parameter is a NULL pointer if form is encoded in UNICODE.

# lpszUNICODEFields

Pointer to a series of "<FieldName>=<FieldValue>" UNICODE strings, where each string is nullterminated with the entire field string terminating with two null characters, e.g. Field1=123/0Field2=456/0/0 (UNICODE). The <FieldValue> stands for a UNICODE string containing all the printable characters (numeric and alphanumeric) read from the text terminal unit key pad for this field. This parameter is a NULL pointer if the form is encoded in ASCII.

#### **Error Codes**

In addition to the generic error codes defined in [Ref. 1], the following error codes can be generated by this command:

| Value                        | Meaning                                                                              |
|------------------------------|--------------------------------------------------------------------------------------|
| WFS_ERR_TTU_FORMNOTFOUND     | The specified form cannot be found.                                                  |
| WFS_ERR_TTU_FORMINVALID      | The specified form definition is invalid.                                            |
| WFS_ERR_TTU_FIELDSPECFAILURE | The syntax of the <i>lpszFieldNames</i> member is invalid.                           |
| WFS_ERR_TTU_KEYCANCELED      | The read operation was terminated by pressing the <cancel> key.</cancel>             |
| WFS_ERR_TTU_FIELDERROR       | An error occurred while processing a field, causing termination of the read request. |

### **Events**

In addition to the generic events defined in [Ref. 1], the following events can be generated by this command:

| Value                     | Meaning                                       |
|---------------------------|-----------------------------------------------|
| WFS_EXEE_TTU_FIELDERROR   | A fatal error occurred while processing a     |
|                           | field.                                        |
| WFS_EXEE_TTU_FIELDWARNING | A non-fatal error occurred while processing a |
|                           | field.                                        |

#### **Comments**

The WFS TTU CK ENTER key only acts as terminate key when it is pressed in the last read field. When the WFS TTU CK ENTER key is pressed in an intermediate field, the cursor moves to the next field and the data entry finishes for the current field. Any other key that terminates input (except cancel), will cause all the fields to be returned in their present state. If cancel terminates input then the command will return the WFS ERR TTU KEYCANCELED error.

The following keys will not be returned in the output parameter *lpszFields* or *lpszUNICODEFields*, but they may affect the field content (note in the following the term *field content* is used to refer to the data buffer and the display field):

| Value                | Mooning                                                                             |
|----------------------|-------------------------------------------------------------------------------------|
| WFS TTU CK CLEAR     | Meaning Will clear the field content.                                               |
|                      | Will cause the character before the Current                                         |
| WFS_TTU_CK_BACKSPACE | Edit Position to be removed from the field                                          |
|                      | content. If WFS TTU CK BACKSPACE is                                                 |
|                      | the first key pressed after a field is activated                                    |
|                      | (for any reason other than when the                                                 |
|                      | WFS TTU CK BACKSPACE key causes                                                     |
|                      | the field to be activated), then the last                                           |
|                      | character in the field content is deleted. If                                       |
|                      | WFS TTU CK BACKSPACE is pressed                                                     |
|                      | when the Current Edit Position is at the start                                      |
|                      | of a field, then the previous field is activated.                                   |
|                      | If WFS TTU CK BACKSPACE is the first                                                |
|                      | key pressed after the field is activated as a                                       |
|                      | result of an earlier                                                                |
|                      | WFS_TTU_CK_BACKSPACE then no                                                        |
|                      | characters are deleted from the field content                                       |
|                      | and the previous field will be activated. It is                                     |
|                      | not possible to navigate backwards past the                                         |
|                      | first field; in this case                                                           |
|                      | WFS_TTU_CK_BACKSPACE will have no                                                   |
| NURS TERM ON AN      | effect.                                                                             |
| WFS_TTU_CK_00        | Will add a double zero '00' string to the field                                     |
|                      | content. If there is not enough space for all                                       |
|                      | the digits to be added to the field content when the field's OVERFLOW definition is |
|                      | TERMINATE or TRUNCATE then the                                                      |
|                      | excess '0's will be ignored. If the field's                                         |
|                      | OVERFLOW definition is OVERWRITE                                                    |
|                      | then all the '0's are added to the field                                            |
|                      | content.                                                                            |
| WFS_TTU_CK_000       | Will add a triple zero '000' string to the field                                    |
|                      | content. If there is not enough space for all                                       |
|                      | the digits to be added to the field content                                         |
|                      | when the field's OVERFLOW definition is                                             |
|                      | TERMINATE or TRUNCATE then the                                                      |
|                      | excess '0's will be ignored. If the field's                                         |
|                      | OVERFLOW definition is OVERWRITE                                                    |
|                      | then all the '0's are added to the field                                            |
|                      | content.                                                                            |

# 5.8WFS CMD TTU WRITE

#### **Description**

This command displays the specified text on the display of the text terminal unit. The specified text may include the control characters CR (Carriage Return) and LF (Line Feed). The control characters can be included in the text as CR, or LF, or CR LF, or LF CR and all combinations will perform the function of relocating the cursor position to the left hand side of the display on the next line down. If the text will overwrite the display area then the display will scroll.

#### **Input Param**

#### LPWFSTTUWRITE lpWrite;

#### *fwMode*

Specifies whether the position of the output is absolute or relative to the current cursor position. Possible values are:

| Value               | Meaning                                  |
|---------------------|------------------------------------------|
| WFS_TTU_POSRELATIVE | The output is positioned relative to the |
|                     | current cursor position.                 |
| WFS_TTU_POSABSOLUTE | The output is positioned absolute at the |
|                     | position specified in wPosX and wPosY.   |

#### wPosX

If fwMode is set to WFS\_TTU\_POSABSOLUTE, this specifies the absolute horizontal position. If fwMode is set to WFS\_TTU\_POSRELATIVE this specifies a horizontal offset relative to the current cursor position as a zero (0) based value.

#### wPosY

If fwMode is set to WFS\_TTU\_POSABSOLUTE, this specifies the absolute vertical position. If fwMode is set to WFS\_TTU\_POSRELATIVE this specifies a vertical offset relative to the current cursor position as a zero (0) based value.

#### fwTextAttr

Specifies the text attributes used for displaying the text as a combination of the following flags. If none of the following attribute flags are selected then the text will be displayed as TEXTNORMAL.

| Value                 | Meaning                                |
|-----------------------|----------------------------------------|
| WFS_TTU_TEXTUNDERLINE | The displayed text will be underlined. |
| WFS_TTU_TEXTINVERTED  | The displayed text will be inverted.   |
| WFS_TTU_TEXTFLASH     | The displayed text will be flashing.   |
|                       |                                        |

#### *lpsText*

Specifies the text that will be displayed.

#### *lpsUNICODEText*

Specifies the UNICODE text that will be displayed.

Note: *lpsText* and *lpsUNICODEText* are mutually exclusive.

#### Output Param None.

#### **Error Codes**

In addition to the generic error codes defined in [Ref. 1], the following error codes can be generated by this command:

| Value                   | Meaning                                             |
|-------------------------|-----------------------------------------------------|
| WFS_ERR_TTU_CHARSETDATA | Character set(s) supported by Service               |
|                         | Provider is inconsistent with use of <i>lpsText</i> |
|                         | or <i>lpsUNICODEText</i> fields.                    |

**Events** Only the generic events defined in [Ref. 1] can be generated by this command.

# 5.9WFS\_CMD\_TTU\_READ

#### **Description**

This command activates the keyboard of the text terminal unit for input of the specified number of characters. Depending on the specified flush mode the input buffer is cleared. During this command, pressing an active key results in a WFS\_EXEE\_TTU\_KEY event containing the key details. On completion of the command (when the maximum number of keys have been pressed or a terminator key is pressed), the entered string, as interpreted by the Service Provider, is returned. The Service Provider takes command keys into account when interpreting the data.

#### **Input Param**

#### LPWFSTTUREAD lpRead;

```
typedef struct _wfs_ttu_read
     WORD
                           wNumOfChars;
     WORD
                           fwMode;
     SHORT
                           wPosX:
     SHORT
                           wPosY;
                           fwEchoMode:
     WORD
     WORD
                           fwEchoAttr;
     BOOL
                           bCursor;
     BOOL
                           bFlush;
     BOOL
                           bAutoEnd;
     LPSTR
                           lpszActiveKeys;
     LPWSTR
                           lpwszActiveUNICODEKeys;
     LPWORD
                           lpwActiveCommandKevs:
     LPWORD
                           lpwTerminateCommandKeys;
     } WFSTTUREAD, *LPWFSTTUREAD;
```

#### wNumOfChars

Specifies the number of printable characters (numeric and alphanumeric keys) that will be read from the text terminal unit key pad. All command keys like WFS\_TTU\_CK\_ENTER, WFS\_TTU\_CK\_FDK01 will not be counted.

#### *fwMode*

Specifies where the cursor is positioned for the read operation. Possible values are:

| Value               | Meaning                                  |
|---------------------|------------------------------------------|
| WFS_TTU_POSRELATIVE | The cursor is positioned relative to the |
|                     | current cursor position.                 |
| WFS_TTU_POSABSOLUTE | The cursor is positioned absolute at the |
|                     | position specified in wPosX and wPosY.   |

#### wPosX

If fwMode is set to WFS\_TTU\_POSABSOLUTE, this specifies the absolute horizontal position. If fwMode is set to WFS\_TTU\_POSRELATIVE this specifies a horizontal offset relative to the current cursor position as a zero (0) based value.

### wPosY

If fwMode is set to WFS\_TTU\_POSABSOLUTE, this specifies the absolute vertical position. If fwMode is set to WFS\_TTU\_POSRELATIVE this specifies a vertical offset relative to the current cursor position as a zero (0) based value.

#### *fwEchoMode*

Specifies how the user input is echoed to the screen as one of the following flags:

| Value                 | Meaning                                     |
|-----------------------|---------------------------------------------|
| WFS_TTU_ECHOTEXT      | The user input is echoed to the screen.     |
| WFS_TTU_ECHOINVISIBLE | The user input is not echoed to the screen. |
| WFS_TTU_ECHOPASSWORD  | The keys entered by the user are echoed as  |
|                       | the replace character on the screen.        |

#### fwEchoAttr

Specifies the text attributes with which the user input is echoed to the screen as a combination of the following flags. If none of the following attribute flags are selected then the text will be displayed as TEXTNORMAL.

| Value                 | Meaning                                |
|-----------------------|----------------------------------------|
| WFS_TTU_TEXTUNDERLINE | The displayed text will be underlined. |

WFS TTU\_TEXTINVERTED WFS TTU TEXTFLASH

The displayed text will be inverted. The displayed text will be flashing.

#### *bCursor*

Specifies whether the cursor is visible (TRUE) or invisible (FALSE).

Specifies whether the keyboard input buffer is cleared before allowing for user input (TRUE) or not (FALSE).

#### **bAutoEnd**

Specifies whether the command input is automatically ended by the Service Provider if the maximum number of printable characters as specified with wNumOfChars is entered.

#### lpszActiveKeys

String which specifies the numeric and alphanumeric keys on the Text Terminal Unit, e.g. "12ABab", to be active during the execution of the command. Devices having a shift key interpret this parameter differently from those that do not have a shift key. For devices having a shift key, specifying only the upper case of a particular letter enables both upper and lower case of that key, but the device converts lower case letters to upper case in the output parameter. To enable both upper and lower case keys, and have both upper and lower case letters returned, specify both the upper and lower case of the letter (e.g. "12AaBb"). For devices not having a shift key, specifying either the upper case only (e.g. "12AB"), or specifying both the upper and lower case of a particular letter (e.g. "12AaBb"), enables that key and causes the device to return the upper case of the letter in the output parameter. For both types of device, specifying only lower case letters (e.g. "12ab") produces a key invalid error. This parameter is a NULL pointer if no keys of this type are active keys. lpszActiveKeys and lpwszActiveUNICODEKeys are mutually exclusive, so lpszActiveKeys must be a NULL pointer if lpwszActiveUNICODEKeys is not a NULL pointer.

#### *lpwszActiveUNICODEKeys*

String which specifies the numeric and alphanumeric keys on the Text Terminal Unit, e.g. "12ABab" (UNICODE), to be active during the execution of the command. Devices having a shift key interpret this parameter differently from those that do not have a shift key. For devices having a shift key, specifying only the upper case of a particular letter enables both upper and lower case of that key, but the device converts lower case letters to upper case in the output parameter. To enable both upper and lower case keys, and have both upper and lower case letters returned, specify both the upper and lower case of the letter (e.g. "12AaBb"). For devices not having a shift key, specifying either the upper case only (e.g. "12AB"), or specifying both the upper and lower case of a particular letter (e.g. "12AaBb"), enables that key and causes the device to return the upper case of the letter in the output parameter. For both types of device, specifying only lower case letters (e.g. "12ab") produces a key invalid error. This parameter is a NULL pointer if capability fwCharSupport equals WFS TTU ASCII or if no keys of this type are active keys. lpszActiveKeys and lpwszActiveUNICODEKeys are mutually exclusive, so *lpswzActiveUNICODEKeys* must be a NULL pointer if *lpszActiveKeys* is not a NULL pointer.

#### lpwActiveCommandKeys

Array specifying the command keys which are active during the execution of the command. The array is terminated with a zero value and this array is a NULL pointer if no keys of this type are active keys.

#### *lpwTerminateCommandKeys*

Array specifying the command keys which must terminate the execution of the command. The array is terminated with a zero value and this array is a NULL pointer if no keys of this type are terminate keys.

### Output Param LPWFSTTUREADIN lpReadIn;

```
typedef struct _wfs_ttu_read_in
     LPSTR
                           lpszInput;
     T.PWSTR
                           lpszUNICODEInput;
} WFSTTUREADIN, *LPWFSTTUREADIN;
```

#### lpszInput

Specifies a zero terminated string containing all the printable characters (numeric and alphanumeric) read from the text terminal unit key pad.

# lpszUNICODEInput

Specifies a zero terminated string containing all the printable characters (numeric and alphanumeric) read from the text terminal unit key pad.

Note 1: *lpszInput* and *lpszUNICODEInput* are mutually exclusive, so if *lpszInput* is not a NULL pointer then *lpszUNICODEInput* must be a NULL pointer, and vice versa.

Note 2: The following keys will not be returned in the output parameter *lpszInput* or *lpszUNICODEInput*, but they may affect the buffer if active:

| Value                | Meaning                                                                                                    |
|----------------------|----------------------------------------------------------------------------------------------------|
| WFS_TTU_CK_CLEAR     | Will clear the buffer. The number of printable characters pressed will be set to                                                |
|                      | zero.                                                                                                    |
| WFS_TTU_CK_BACKSPACE | Will cause the last printable character in the buffer to be removed. The number of printable characters pressed will be reduced |
|                      | by one, unless the number of printable characters pressed was zero.                                                             |
| WFS TTU CK 00        | Will add a double zero '00' string to the                                                                                       |
|                      | buffer. If the WFS TTU CK 00 key is                                                                                             |
|                      | pressed, and there is not enough space for all                                                                                  |
|                      | the digits to be added to the buffer, then the                                                                                  |
|                      | key press will be ignored, no digits will be                                                                                    |
|                      | added to the buffer and no                                                                                                    |
|                      | WFS_EXEE_TTU_KEY event will be                                                                                                  |
|                      | generated.                                                                                                    |
| WFS_TTU_CK_000       | Will add a triple zero '000' string to the                                                                                      |
|                      | buffer. If the WFS_TTU_CK_000 key is                                                                                            |
|                      | pressed, and there is not enough space for all                                                                                  |
|                      | the digits to be added to the buffer, then the                                                                                  |
|                      | key press will be ignored, no digits will be                                                                                    |
|                      | added to the buffer and no                                                                                                    |
|                      | WFS_EXEE_TTU_KEY event will be generated.                                                                                       |

### **Error Codes**

In addition to the generic error codes defined in [Ref. 1], the following error codes can be generated by this command:

| Value                       | Meaning                                        |
|-----------------------------|------------------------------------------------|
| WFS_ERR_TTU_KEYINVALID      | At least one of the specified keys is invalid. |
| WFS_ERR_TTU_KEYNOTSUPPORTED | At least one of the specified keys is not      |
|                             | supported by the Service Provider.             |
| WFS ERR TTU NOACTIVEKEYS    | There are no active keys specified.            |

# **Events**

In addition to the generic events defined in [Ref. 1], the following events can be generated by this command:

| Value            | Meaning                                         |
|------------------|-------------------------------------------------|
| WFS_EXEE_TTU_KEY | An active key on the Text Terminal Unit has     |
|                  | been pressed. Note: A command key press         |
|                  | will not result in a character being displayed. |

### Comments

None.

# 5.10 WFS\_CMD\_TTU\_RESET

**Description** Sends a service reset to the Service Provider. This command clears the screen, clears the keyboard

buffer, sets the default resolution and sets the cursor position to the upper left.

Input Param None.Output Param None.

**Error Codes** Only the generic error codes defined in [Ref. 1] can be generated by this command.

**Events** Only the generic events defined in [Ref. 1] can be generated by this command.

**Comments** This command is used by an application control program to cause a device to reset itself to a

known good condition.

#### 5.11 WFS CMD TTU DEFINE KEYS

**Description** This command defines the keys that will be active during the next

> WFS CMD TTU READ FORM command. The configured set will be active until the next WFS CMD TTU READ FORM command ends, at which point the default values are restored.

**Input Param** 

LPWFSTTUDEFKEYS lpDefKeys;

```
typedef struct _wfs_ttu_def_keys
     ĹPSTR
                          lpszActiveKeys;
     LPWSTR
                          lpwszActiveUNICODEKeys;
     LPWORD
                          lpwActiveCommandKeys;
     LPWORD
                          lpwTerminateCommandKeys;
     } WFSTTUDEFKEYS, *LPWFSTTUDEFKEYS;
```

String which specifies the alphanumeric keys on the Text Terminal Unit, e.g. "12ABab", to be active during the execution of the next WFS CMD TTU READ FORM command. Devices having a shift key interpret this parameter differently from those that do not have a shift key. For devices having a shift key, specifying only the upper case of a particular letter enables both upper and lower case of that key, but the device converts lower case letters to upper case in the output parameter. To enable both upper and lower case keys, and have both upper and lower case letters returned, specify both the upper and lower case of the letter (e.g. "12AaBb"). For devices not having a shift key, specifying either the upper case only (e.g. "12AB"), or specifying both the upper and lower case of a particular letter (e.g. "12AaBb"), enables that key and causes the device to return the upper case of the letter in the output parameter. For both types of device, specifying only lower case letters (e.g. "12ab") produces a key invalid error. This parameter is a NULL pointer if no keys of this type are active keys. *lpszActiveKeys* and *lpwszActiveUNICODEKeys* are mutually exclusive, so *lpszActiveKeys* must be a NULL pointer if *lpwszActiveUNICODEKeys* is not a NULL pointer.

#### lpwszActiveUNICODEKeys

String which specifies the alphanumeric keys on the Text Terminal Unit, e.g. "12ABab" (UNICODE), to be active during the execution of the next WFS CMD TTU READ FORM command. Devices having a shift key interpret this parameter differently from those that do not have a shift key. For devices having a shift key, specifying only the upper case of a particular letter enables both upper and lower case of that key, but the device converts lower case letters to upper case in the output parameter. To enable both upper and lower case keys, and have both upper and lower case letters returned, specify both the upper and lower case of the letter (e.g. "12AaBb"). For devices not having a shift key, specifying either the upper case only (e.g. "12AB"), or specifying both the upper and lower case of a particular letter (e.g. "12AaBb"), enables that key and causes the device to return the upper case of the letter in the output parameter. For both types of device, specifying only lower case letters (e.g. "12ab") produces a key invalid error. lpszActiveKeys and lpwszActiveUNICODEKeys are mutually exclusive, so *lpswzUNICODEActiveKeys* must be a NULL pointer if *lpszActiveKeys* is not a NULL pointer.

#### lpwActiveCommandKeys

Array specifying the command keys which are active during the execution of the next WFS CMD TTU READ FORM command. The array is terminated with a zero value and this array is a NULL pointer if no keys of this type are active keys.

#### *lpwTerminateCommandKeys*

Array specifying the command keys which must terminate the execution of the next WFS CMD TTU READ FORM command. The array is terminated with a zero value and this array is a NULL pointer if no keys of this type are terminate keys.

Output Param None.

**Error Codes** 

In addition to the generic error codes defined in [Ref. 1], the following error codes can be generated by this command:

| Value                  | Meaning                                        |
|------------------------|------------------------------------------------|
| WFS_ERR_TTU_KEYINVALID | At least one of the specified keys is invalid. |

WFS\_ERR\_TTU\_KEYNOTSUPPORTED

At least one of the specified keys is not supported by the Service Provider.

WFS\_ERR\_TTU\_NOACTIVEKEYS

There are no active keys specified.

**Events** 

Only the generic error codes defined in [Ref. 1] can be generated by this command.

#### 5.12 WFS\_CMD\_TTU\_POWER\_SAVE\_CONTROL

#### **Description**

This command activates or deactivates the power-saving mode.

If the Service Provider receives another execute command while in power saving mode, the Service Provider automatically exits the power saving mode, and executes the requested command. If the Service Provider receives an information command while in power saving mode, the Service Provider will not exit the power saving mode.

#### **Input Param**

#### LPWFSTTUPOWERSAVECONTROL lpPowerSaveControl;

```
typedef struct wfs ttu power save control
     USHORT
                          usMaxPowerSaveRecoveryTime;
     } WFSTTUPOWERSAVECONTROL, *LPWFSTTUPOWERSAVECONTROL;
```

usMaxPowerSaveRecoveryTime

Specifies the maximum number of seconds in which the device must be able to return to its normal operating state when exiting power save mode. The device will be set to the highest possible power save mode within this constraint. If usMaxPowerSaveRecoveryTime is set to zero then the device will exit the power saving mode.

#### Output Param None.

#### **Error Codes**

In addition to the generic error codes defined in [Ref. 1], the following error codes can be generated by this command:

| Value                             | Meaning                                                                                                    |
|-----------------------------------|----------------------------------------------------------------------------------------------------|
| WFS_ERR_TTU_POWERSAVETOOSHORT     | The power saving mode has not been activated because the device is not able to resume from the power saving mode within the specified <i>usMaxPowerSaveRecoveryTime</i> value. |
| WFS ERR TTU POWERSAVEMEDIAPRESENT |                                                                                                    |
|                                   | The power saving mode has not been activated because media is present inside the device.                                                                                       |

#### **Events**

In addition to the generic events defined in [Ref. 1], the following events can be generated by this command:

Value Meaning

WFS SRVE TTU POWER SAVE CHANGE The power save recovery time has changed.

# **Comments**

None.

## 6.1 WFS\_EXEE\_TTU\_FIELDERROR

**Description** This event specifies that a fatal error has occurred while processing a field.

**Event Param** LPWFSTTUFIELDFAIL lpFieldFail;

lpszFormName

Points to the null-terminated form name.

lpszFieldName

Points to the null-terminated field name.

wFailure

Specifies the type of failure and can be one of the following:

| Value                         | Meaning                                                                          |
|-------------------------------|----------------------------------------------------------------------------------|
| WFS_TTU_FIELDREQUIRED         | The specified field must be supplied by the application.                         |
| WFS_TTU_FIELDSTATICOVWR       | The specified field is static and thus cannot be overwritten by the application. |
| WFS_TTU_FIELDOVERFLOW         | The value supplied for the specified fields is too long.                         |
| WFS_TTU_FIELDNOTFOUND         | The specified field does not exist.                                              |
| WFS TTU FIELDNOTREAD          | The specified field is not an input field.                                       |
| WFS_TTU_FIELDNOTWRITE         | An attempt was made to write to an input field.                                  |
| WFS_TTU_FIELDTYPENOTSUPPORTED | The form field type is not supported with device.                                |
| WFS_TTU_CHARSETFORM           | Service Provider does not support character set specified in form.               |

# 6.2WFS\_EXEE\_TTU\_FIELDWARNING

**Description** This event is used to specify that a non-fatal error has occurred while processing a field.

**Event Param** LPWFSTTUFIELDFAIL lpFieldFail;

As defined in the section describing WFS\_EXEE\_TTU\_FIELDERROR.

### 6.3WFS EXEE TTU KEY

### **Description**

This event specifies that any active key has been pressed at the TTU during the WFS\_CMD\_TTU\_READ command. In addition to giving the application more details about individual key presses this information may also be used if the device has no internal display unit and the application has to manage the display of the entered digits.

### **Event Param**

### LPWFSTTUKEY lpKey;

#### cKev

On a numeric or alphanumeric key press this parameter holds the value of the key pressed. This value is WFS\_TTU\_NOKEY if no numeric or alphanumeric key was pressed or if capability fwCharSupport equals WFS\_TTU\_UNICODE.

### wUNICODEKey

On a numeric or alphanumeric key press this parameter holds the value of the key pressed in UNICODE format. This value is WFS\_TTU\_NOKEY if no numeric or alphanumeric key was pressed or if capability *fwCharSupport* equals WFS\_TTU\_ASCII.

### wCommandKey

On a Command key press this parameter holds the value of the Command key pressed, e.g. WFS TTU CK ENTER. This value is WFS TTU NOKEY when no command key was pressed.

Note: Only one of the parameters *cKey*, *wUNICODEKey*, *wCommandKey* can have the value of a valid key, the others must be set to WFS TTU NOKEY.

#### **Comments**

None.

# 6.4WFS\_SRVE\_TTU\_DEVICEPOSITION

**Description** This service event reports that the device has changed its position status.

**Event Param** LPWFSTTUDEVICEPOSITION lpDevicePosition;

wPosition

Position of the device as one of the following values:

| Value                       | Meaning                               |
|-----------------------------|---------------------------------------|
| WFS_TTU_DEVICEINPOSITION    | The device is in its normal operating |
|                             | position.                             |
| WFS_TTU_DEVICENOTINPOSITION | The device has been removed from its  |
|                             | normal operating position.            |
| WFS_TTU_DEVICEPOSUNKNOWN    | The position of the device cannot be  |
|                             | determined.                           |

# 6.5WFS\_SRVE\_TTU\_POWER\_SAVE\_CHANGE

**Description** This service event specifies that the power save recovery time has changed.

**Event Param** LPWFSTTUPOWERSAVECHANGE lpPowerSaveChange;

usPowerSaveRecoveryTime

Specifies the actual number of seconds required by the device to resume its normal operational state. This value is zero if the device exited the power saving mode.

## 7. Form and Field Definitions

Strings

This section outlines the format of the definitions of forms, the fields within them, and the media on which they are printed.

# 7.1 Definition Syntax

The syntactic rules for form, field and media definitions are as follows:

White space space, tab.
Line continuation backslash (\).

Line termination CR, LF, CR/LF; line termination ends a

"keyword section" (a keyword and its

value[s]).

Keywords must be all upper case.

Names (field/media/font names) any case; case is

preserved; Service Providers are case

sensitive.

all strings must be enclosed in double quote

characters ("); standard C escape sequences are allowed.

Comments start with two forward slashes (//); end at line

termination.

### Other notes:

 If a keyword is present, all its values must be specified; default values are used only if the keyword is absent.

- Values that are character strings are marked with asterisks in the definitions below, and must be quoted as specified above.
- Fields are processed in the sequence they are defined in the form.
- The order of attributes within a form is not mandatory; the attributes may be defined in any order.
- All forms can be represented using either ISO 646 (ANSI) or UNICODE character encoding. If the
  UNICODE representation is used then all Names and Strings are restricted to an internal representation of
  ISO 646 (ANSI) characters. Only the INITIALVALUE keyword values can have double byte values
  outside of the ISO 646 (ANSI) character set.
- If forms character encoding is UNICODE then, consistent with the UNICODE standard, the file prefix must be in Little Endian (xFFFE) or Big Endian (xFEFF) notation, such that UNICODE encoding is recognized.

### 7.2XFS form/media definition files in multi-vendor environments

Although for most Service Providers directory location and extension of XFS form/media definition files are configurable through the registry, the capabilities of Service Providers and or actual hardware may vary. Therefore the following considerations should be taken into account when applications use XFS form definition files with the purpose of running in a multi-vendor environment:

- Physical display area dimensions may vary from one text terminal to another.
- Just-in-time form loading may not be supported by all Service Providers, which makes it impossible to create dynamic form files just before displaying them (which in return means that only the display data of the forms can be changed, not the -layout data such as field positions).
- Some form/media definition keywords may not be supported due to limitations of the hardware or software.

# 7.3 Form Definition <sup>1</sup>

| XFSFORM    |            | formname*  |                                                                |
|------------|------------|------------|----------------------------------------------------------------|
| BEGIN      |            |            |                                                                |
| (required) | SIZE       | width,     | Width of form                                                  |
|            |            | height     | Height of form                                                 |
|            | VERSION    | major,     | Major version number (default 0)                               |
|            |            | minor,     | Minor version number (default 0)                               |
|            |            | date*,     | Creation/modification date                                     |
|            |            | author*    | Author of form                                                 |
| (required) | LANGUAGE   | languageID | Language used in this form - a 16 bit value (LANGID) which is  |
|            |            |            | a combination of a primary (10 bits) and a secondary (6 bits)  |
|            |            |            | language ID (This is the standard language ID in the Win32     |
|            |            |            | API; standard macros support construction and decomposition    |
|            |            |            | of this composite ID)                                          |
|            | COPYRIGHT  | copyright* | Copyright entry                                                |
|            | TITLE      | title*     | Title of form                                                  |
|            | COMMENT    | comment*   | Comment section                                                |
|            | [ XFSFIELD | fieldname* | One field definition (as defined in the next section) for each |
|            | ,          |            | field in the form                                              |
|            | BEGIN      |            |                                                                |
|            |            |            |                                                                |
|            | END ]      |            |                                                                |
| END        | 1          |            |                                                                |

\_

<sup>&</sup>lt;sup>1</sup> Attributes are not required in any mandatory order within a Form Definition.

# 7.4 Field Definition <sup>2</sup>

| XFSFIELD   |            | fieldname*       |                                                                                                    |
|------------|------------|------------------|----------------------------------------------------------------------------------------------------|
| BEGIN      |            |                  |                                                                                                    |
|            | LANGUAGE   | languageID       | Language used for this field. See Form definition for detailed description. If unspecified defaults to form definition LANGUAGE specification.                                                                                                    |
| (required) | POSITION   | x,<br>y          | Horizontal position (relative to left side of form) Vertical position (relative to top of form) The initial left upper position is referenced as (0,0)                                                                                                    |
| (required) | SIZE       | width,<br>height | Field width Field height                                                                                                    |
|            | ТҮРЕ       | fieldtype        | Type of field:  TEXT (default)  INVISIBLE  PASSWORD (contents is echoed with '*')  GRAPHIC (ignored for WFS_CMD_TTU_READ_FORM commands)                                                                                                    |
|            | SCALING    | scalingtype      | Information on how to size the GRAPHIC within the field: BESTFIT (default) scale to size indicated ASIS render at native size MAINTAINASPECT scale as close as possible to size indicated while maintaining the aspect ratio and not losing graphic information. SCALING is only relevant for GRAPHICS field types |
|            | CLASS      | class            | Field class:  OPTIONAL (default)  STATIC  REQUIRED                                                                                                    |
|            | KEYS       | keys             | Accepted input key types:  NUMERIC  HEXADECIMAL  ALPHANUMERIC  This is an optional field where the default value is vendor dependent.                                                                                                    |
|            | ACCESS     | access           | Access rights of field: WRITE (default) READ READWRITE                                                                                                    |
|            | OVERFLOW   | overflow         | Action on field overflow: TERMINATE (default) TRUNCATE OVERWRITE                                                                                                    |
|            | STYLE      | style            | Display attributes as a combination of the following, ORed together using the " " operator:  NORMAL (default)  UNDER (single underline)  INVERTED  FLASHING                                                                                                    |
|            | HORIZONTAL | justify          | Horizontal alignment of field contents:  LEFT (default)  RIGHT  CENTER                                                                                                    |

-

 $<sup>^{2}</sup>$  Attributes are not required in any mandatory order within a Field Definition.

| FO  | DRMAT      | formatstring | This is an application defined input field describing how   |
|-----|------------|--------------|-------------------------------------------------------------|
|     |            | *            | the application should format the data. This may be         |
|     |            |              | interpreted by the Service Provider.                        |
| INI | ITIALVALUE | value*       | Initial value. For GRAPHIC type fields, this value will     |
|     |            |              | contain the filename of the graphic image. The type of this |
|     |            |              | graphic will be determined by the file extension (e.g. BMP  |
|     |            |              | for Windows Bitmap). The graphic file name must contain     |
|     |            |              | the full path.                                              |
|     |            |              | For example "C:\XFS\BSVCLOGO.BMP" illustrates the           |
|     |            |              | use of the full path name                                   |
| END |            |              |                                                             |

## 8. C - Header file

```
/**************************
 * xfsttu.h
                           XFS - Text Terminal Unit (TTU) definitions
                               Version 3.10 (29/11/2007)
 *************************
 #ifndef __INC_XFSTTU__H
 #define INC XFSTTU H
\begin{array}{ll} \texttt{\#ifdef} & \underline{\quad} \texttt{cplusplus} \\ \texttt{extern} & \underline{\quad} \texttt{"C"} \end{array} \{
 #endif
 #include <xfsapi.h>
 /* be aware of alignment */
 #pragma pack(push,1)
 /* values of WFSTTUCAPS.wClass */
 #define
                     WFS_SERVICE_CLASS_TTU
                                                                                              (7)
#define WFS_SERVICE_CLASS_NAME_TTU
#define WFS_SERVICE_CLASS_VERSION_TTU
                                                                                          (0x0A03) /* Version 3.10 */
                     TTU_SERVICE_OFFSET
                                                                                               (WFS SERVICE CLASS TTU * 100)
#define
 /* TTU Info Commands */
#define WFS_INF_TTU_STATUS
#define WFS_INF_TTU_CAPABILITIES
#define WFS_INF_TTU_FORM_LIST
                                                                                      (TTU_SERVICE_OFFSET + 1)
(TTU_SERVICE_OFFSET + 2)
(TTU_SERVICE_OFFSET + 3)
(TTU_SERVICE_OFFSET + 4)
(TTU_SERVICE_OFFSET + 5)
(TTU_SERVICE_OFFSET + 6)
#define WFS_INF_TTU_QUERY_FORM
#define WFS_INF_TTU_QUERY_FIELD
#define WFS_INF_TTU_KEY_DETAIL
 /* TTU Command Verbs */
#define WFS_CMD_TTU_BEEP (TTU_SERVICE_OFFSET + 1)
#define WFS_CMD_TTU_CLEARSCREEN (TTU_SERVICE_OFFSET + 2)
#define WFS_CMD_TTU_DISPLIGHT (TTU_SERVICE_OFFSET + 3)
#define WFS_CMD_TTU_SET_LED (TTU_SERVICE_OFFSET + 4)
#define WFS_CMD_TTU_SET_RESOLUTION (TTU_SERVICE_OFFSET + 5)
#define WFS_CMD_TTU_WRITE_FORM (TTU_SERVICE_OFFSET + 6)
#define WFS_CMD_TTU_READ_FORM (TTU_SERVICE_OFFSET + 7)
#define WFS_CMD_TTU_WRITE (TTU_SERVICE_OFFSET + 8)
#define WFS_CMD_TTU_READ (TTU_SERVICE_OFFSET + 9)
#define WFS_CMD_TTU_RESET (TTU_SERVICE_OFFSET + 10)
#define WFS_CMD_TTU_DEFINE_KEYS (TTU_SERVICE_OFFSET + 11)
#define WFS_CMD_TTU_DOWER_SAVE_CONTROL (TTU_SERVICE_OFFSET + 12)
/* TTU Messages */
                 WFS_EXEE_TTU_FIELDERROR
WFS_EXEE_TTU_FIELDWARNING
                                                                                              (TTU_SERVICE_OFFSET + 1)
 #define
                                                                                               (TTU_SERVICE_OFFSET + 2)
 #define
#define WFS_EXEE_TTU_KEY (TTU_SERVICE_OFFSET + 3)
#define WFS_SRVE_TTU_DEVICEPOSITION (TTU_SERVICE_OFFSET + 4)
#define WFS_SRVE_TTU_POWER_SAVE_CHANGE (TTU_SERVICE_OFFSET + 5)
 /* Values of WFSTTUSTATUS.fwDevice */
                     WFS_TTU_DEVONLINE
                                                                                             WFS STAT DEVONLINE
 #define
                                                                                     WFS_STAT_DEVORTINE
WFS_STAT_DEVOFFLINE
WFS_STAT_DEVPOWEROFF
WFS_STAT_DEVBUSY
WFS_STAT_DEVHODEVICE
WFS_STAT_DEVHWERROR
WFS_STAT_DEVUSERERROR
WFS_STAT_DEVFRAUDATTEMPT
 #define WFS_TTU_DEVOFFLINE
#define WFS_TTU_DEVPOWEROFF
#define WFS_TTU_DEVBUSY
#define WFS_TTU_DEVNODEVICE
#define WFS_TTU_DEVHWERROR
#define WFS_TTU_DEVUSERERROR
#define WFS_TTU_DEVFRAUDATTEMPT
```

```
/* Values of WFSTTUSTATUS.wKeyboard */
#define WFS_TTU_KBDNA
#define WFS_TTU_KBDON
#define WFS_TTU_KBDOFF
                                                           (0)
                                                           (1)
                                                           (2)
/* Values of WFSTTUSTATUS.wKeyLock */
#define
             WFS_TTU_KBDLOCKNA
                                                           (0)
#define WFS_TTU_KBDLOCKON
#define WFS_TTU_KBDLOCKOFF
                                                          (1)
                                                           (2)
#define WFS TTU LEDS MAX
                                                          (8)
/* Values of WFSTTUSTATUS.fwLEDs */
#define WFS_TTU_LEDNA
#define WFS_TTU_LEDOFF
#define WFS_TTU_LEDSLOWFLASH
#define WFS_TTU_LEDMEDIUMFLASH
#define WFS_TTU_LEDQUICKFLASH
#define WFS_TTU_LEDCONTINUOUS
                                                         (0x0000)
                                                         (0x0001)
                                                          (0x0002)
                                                         (0x0004)
                                                          (0x0008)
                                                          (0x0080)
/* Values of WFSTTUSTATUS.wDevicePosition
              WFSTTUDEVICEPOSITION.wPosition */
#define WFS_TTU_DEVICEINPOSITION
#define WFS_TTU_DEVICENOTINPOSITION
#define WFS_TTU_DEVICEPOSUNKNOWN
#define WFS_TTU_DEVICEPOSNOTSUPP
                                                         (0)
                                                         (1)
                                                          (2)
                                                          (3)
/* Values of WFSTTUCAPS.fwType */
#define WFS_TTU_FIXED
                                                        (0x0001)
#define WFS_TTU_REMOVABLE
                                                          (0x0002)
/* Values of WFSTTUCAPS.fwCharSupport
            WFSTTUWRITE.fwCharSupport */
#define WFS_TTU_ASCII
#define WFS_TTU_UNICODE
                                                           (0x0001)
                                                          (0x0002)
/* Values of WFSTTUFRMFIELD.fwType */
#define WFS_TTU_FIELDTEXT
#define WFS_TTU_FIELDINVISIBLE
#define WFS_TTU_FIELDPASSWORD
                                                          (0)
                                                           (1)
                                                          (2)
/* Values of WFSTTUFRMFIELD.fwClass */
(0)
                                                          (1)
/* Values of WFSTTUFRMFIELD.fwAccess */
             WFS TTU ACCESSREAD
                                                          (0x0001)
#define
#define
            WFS_TTU_ACCESSWRITE
                                                          (0x0002)
/* Values of WFSTTUFRMFIELD.fwOverflow */
#define WFS TTU OVFTERMINATE
                                                        (0)
#define
              WFS_TTU_OVFTRUNCATE
                                                           (1)
          WFS_TTU_OVFOVERWRITE
#define
                                                          (2)
/* Values of WFSTTUWRITE.fwMode */
#define
            WFS TTU POSRELATIVE
                                                          (0)
#define
            WFS TTU POSABSOLUTE
                                                           (1)
/* Values of WFSTTUWRITE.fwTextAttr */
            WFS TTU TEXTUNDERLINE
#define
                                                          (0x0001)
```

```
(0x0002)
#define
                WFS_TTU_TEXTINVERTED
#define
                 WFS TTU TEXTFLASH
                                                                              (0x0004)
/* Values of WFSTTUFRMREAD.fwEchoMode */
#define
                  WFS TTU ECHOTEXT
                                                                              (0)
#define WFS_TTU_ECHOINVISIBLE
                                                                              (1)
#define
                WFS TTU ECHOPASSWORD
                                                                             (2)
#define WFS_TTU_BEEPOFF
#define WFS_TTU_BEEPKEYPRESS
#define WFS_TTU_BEEPEXCLAMATION
#define WFS_TTU_BEEPWARNING
#define WFS_TTU_BEEPERROR
                                                                            (0x0001)
                                                                         (0x0002)
(0x0004)
                                                                             (0x0008)
                                                                           (0x0010)
#define WFS_TTU_BEEPCRITICAL
#define WFS_TTU_BEEPCONTINUOUS
                                                                             (0x0020)
                                                                              (0x0080)
/* values of WFSTTUFIELDFAIL.wFailure */
               WFS TTU_FIELDREQUIRED
                                                                             (0)
#define
#define WFS TTU FIELDSTATICOVWR
                                                                             (1)
#define WFS_TTU_FIELDOVERFLOW
                                                                             (2)
#define WFS_TTU_FIELDNOTFOUND #define WFS_TTU_FIELDNOTREAD
                 WFS TTU FIELDNOTFOUND
                                                                             (3)
#define WFS_TTU_FIELDNOTREAD

#define WFS_TTU_FIELDNOTWRITE

#define WFS_TTU_FIELDTYPENOTSUPPORTED

#define WFS_TTU_CHARSETFORM
                                                                             (4)
                                                                             (5)
                                                                            (6)
                                                                              (7)
/* values of WFSTTUKEYDETAIL.lpwCommandKeys */
#define WFS TTU NOKEY
                                                                              (0)
#define WFS_TTU_CK_ENTER
#define WFS_TTU_CK_CANCEL
#define WFS_TTU_CK_CLEAR
                                                                              (1)
                                                                              (2)
                                                                              (3)
#define WFS_TTU_CK_BACKSPACE
                                                                              (4)
#define WFS_TTU_CK_HELP
#define WFS_TTU_CK_00
#define WFS_TTU_CK_000
                                                                             (5)
                                                                              (6)
                                                                             (7)
#define WFS_TTU_CK_ARROWUP
#define WFS_TTU_CK_ARROWDOWN
#define WFS_TTU_CK_ARROWLEFT
#define WFS_TTU_CK_ARROWRIGHT
                                                                             (8)
                                                                             (9)
                                                                             (10)
                                                                             (11)
#define WFS_TTU_CK_OEM1
#define WFS_TTU_CK_OEM2
#define WFS_TTU_CK_OEM3
                                                                              (12)
                                                                              (13)
                                                                              (14)
#define WFS_TTU_CK_OEM4
#define WFS_TTU_CK_OEM5
#define WFS_TTU_CK_OEM6
                                                                              (15)
                                                                              (16)
                                                                              (17)
#define WFS TTU CK OEM7
                                                                              (18)
#define WFS_TTU_CK_OEM8
#define WFS_TTU_CK_OEM9
#define WFS_TTU_CK_OEM10
                                                                              (19)
                                                                              (20)
                                                                              (21)
#define WFS_TTU_CK_OEM11
#define WFS_TTU_CK_OEM12
#define WFS_TTU_CK_FDK01
                                                                              (22)
                                                                              (23)
                                                                              (24)
#define WFS TTU CK FDK02
                                                                              (25)
#define WFS_TTU_CK_FDK03
#define WFS_TTU_CK_FDK04
#define WFS_TTU_CK_FDK05
                                                                              (26)
                                                                              (27)
                                                                              (28)
#define WFS_TTU_CK_FDK06
#define WFS_TTU_CK_FDK07
#define WFS_TTU_CK_FDK08
                                                                              (29)
                                                                              (30)
                                                                              (31)
#define WFS_TTU_CK_FDK09
                                                                              (32)
#define WFS_TTU_CK_FDK10
#define WFS_TTU_CK_FDK11
#define WFS_TTU_CK_FDK12
                                                                              (33)
                                                                              (34)
                                                                             (35)
#define WFS_TTU_CK_FDK13
#define WFS_TTU_CK_FDK14
#define WFS_TTU_CK_FDK15
                                                                              (36)
                                                                              (37)
                                                                              (38)
#define WFS_TTU_CK_FDK16
                                                                             (39)
#define WFS_TTU_CK_FDK17
#define WFS_TTU_CK_FDK18
#define WFS_TTU_CK_FDK19
#define WFS_TTU_CK_FDK20
                                                                              (40)
                                                                              (41)
                                                                              (42)
                                                                              (43)
```

```
Page 50
CWA 15748-9:2008
#define WFS_TTU_CK_FDK21
                                                           (44)
#define WFS_TTU_CK_FDK22
#define WFS_TTU_CK_FDK23
                                                           (45)
                                                           (46)
#define WFS TTU CK FDK24
                                                           (47)
#define WFS_TTU_CK_FDK25
#define WFS_TTU_CK_FDK26
#define WFS_TTU_CK_FDK27
                                                           (48)
                                                           (49)
                                                           (50)
#define WFS_TTU_CK_FDK28
                                                           (51)
#define WFS_TTU_CK_FDK29
#define WFS_TTU_CK_FDK30
                                                           (52)
                                                           (53)
#define WFS_TTU_CK_FDK31
#define WFS_TTU_CK_FDK32
                                                           (54)
                                                           (55)
/* XFS TTU Errors */
              WFS_ERR_TTU FIELDERROR
#define
                                                          (-(TTU SERVICE OFFSET + 1))
#define WFS_ERR_TTU_FIELDINVALID
#define WFS_ERR_TTU_FIELDNOTFOUND
                                                          (-(TTU_SERVICE_OFFSET + 2))
                                                         (-(TTU SERVICE OFFSET + 3))
#define WFS_ERR_TTU_FIELDNOIFOUND
#define WFS_ERR_TTU_FIELDSPECFAILURE
#define WFS_ERR_TTU_FORMINOTFOUND
#define WFS_ERR_TTU_FORMNOTFOUND
#define WFS_ERR_TTU_INVALIDLED
#define WFS_ERR_TTU_KEYCANCELED
#define WFS_ERR_TTU_MEDIAOVERFLOW
#define WFS_ERR_TTU_RESNOTSUPP
#define WFS_ERR_TTU_RESNOTSUPP
                                                         (-(TTU_SERVICE_OFFSET + 4))
                                                          (-(TTU_SERVICE_OFFSET + 5))
                                                         (-(TTU_SERVICE_OFFSET + 6))
                                                         (-(TTU_SERVICE_OFFSET + 7))
                                                         (-(TTU_SERVICE_OFFSET + 8))
(-(TTU_SERVICE_OFFSET + 9))
                                                         (-(TTU_SERVICE_OFFSET + 10))
#define WFS_ERR_TTU_CHARSETDATA
#define WFS_ERR_TTU_KEYINVALID
#define WFS_ERR_TTU_KEYNOTSUPPORTED
                                                         (-(TTU_SERVICE_OFFSET + 11))
                                                          (-(TTU_SERVICE_OFFSET + 12))
                                                         (-(TTU_SERVICE_OFFSET + 13))
#define WFS_ERR_TTU_NOACTIVEKEYS
                                                          (-(TTU_SERVICE_OFFSET + 14))
#define
              WFS ERR TTU POWERSAVETOOSHORT
                                                          (-(TTU SERVICE OFFSET + 15))
/*----*/
/* TTU Info Command Structures */
/*----*/
typedef struct _wfs_ttu_status
     WORD
                                fwDevice:
     WORD
                                wKeyboard;
     WORD
                                wKeylock;
                                wLEDs [WFS_TTU_LEDS_MAX];
     WORD
     WORD
                                wDisplaySizeX;
     WORD
                                wDisplaySizeY;
     LPSTR
                                lpszExtra;
     WORD
                               wDevicePosition:
     USHORT
                               usPowerSaveRecoveryTime;
} WFSTTUSTATUS, *LPWFSTTUSTATUS;
typedef struct _wfs_ttu_resolution
     WORD
     WORD
                                wSizeY:
} WFSTTURESOLUTION, *LPWFSTTURESOLUTION;
typedef struct _wfs_ttu_caps
     WORD
                                wClass;
     WORD
                                fwType;
                               *lppResolutions;
     LPWFSTTURESOLUTION
     WORD
                               wNumOfLEDs;
     BOOL
                                bKeyLock;
     BOOT.
                               bDisplayLight;
     BOOL
                               bCursor;
     BOOL
                               bForms;
     WORD
                                fwCharSupport;
     LPSTR
                               lpszExtra;
     BOOL
                               bPowerSaveControl;
} WFSTTUCAPS, *LPWFSTTUCAPS;
typedef struct _wfs_ttu_frm_header
     LPSTR
                                lpszFormName;
     WORD
                                wWidth;
     WORD
                                wHeight;
```

```
WORD
                          wVersionMajor;
    WORD
                          wVersionMinor:
    WORD
                          fwCharSupport;
    LPSTR
                          lpszFields;
    WORD
                          wLanguageID;
} WFSTTUFRMHEADER, *LPWFSTTUFRMHEADER;
typedef struct _wfs_ttu_query_field
    LPSTR
                          lpszFormName;
                          lpszFieldName;
    LPSTR
} WFSTTUQUERYFIELD, *LPWFSTTUQUERYFIELD;
typedef struct _wfs_ttu_frm_field
    LPSTR
                          lpszFieldName;
    WORD
                          fwType;
    WORD
                          fwClass;
    WORD
                          fwAccess;
    WORD
                          fwOverflow;
    LPSTR
                          lpszFormat;
    WORD
                          wLanguageID;
} WFSTTUFRMFIELD, *LPWFSTTUFRMFIELD;
typedef struct _wfs_ttu_key_detail
    LPSTR
                           lpszKeys;
    LPWSTR
                           lpwszUNICODEKeys;
    T-PWORD
                          lpwCommandKeys;
} WFSTTUKEYDETAIL, *LPWFSTTUKEYDETAIL;
typedef struct _wfs_ttu_clear_screen
    WORD
                          wPositionX;
    WORD
                          wPositionY;
    WORD
                          wWidth;
    WORD
                          wHeight;
} WFSTTUCLEARSCREEN, *LPWFSTTUCLEARSCREEN;
typedef struct _wfs_ttu_disp_light
} WFSTTUDISPLIGHT, * LPWFSTTUDISPLIGHT;
typedef struct _wfs_ttu_set_leds
                          wLED:
    WORD
                          fwCommand;
} WFSTTUSETLEDS, *LPWFSTTUSETLEDS;
typedef struct _wfs_ttu_write_form
    LPSTR
                          lpszFormName;
    BOOL
                          bClearScreen;
   LPSTR
                          lpszFields;
    LPWSTR
                          lpszUNICODEFields;
} WFSTTUWRITEFORM, *LPWFSTTUWRITEFORM;
typedef struct _wfs_ttu_read_form
    LPSTR
                           lpszFormName;
    LPSTR
                          lpszFieldNames;
} WFSTTUREADFORM, *LPWFSTTUREADFORM;
typedef struct _wfs_ttu_read_form_out
    LPSTR
                          lpszFields;
                          lpszUNICODEFields;
} WFSTTUREADFORMOUT, *LPWFSTTUREADFORMOUT;
typedef struct _wfs_ttu_def_keys
    LPSTR
                           lpszActiveKeys;
    LPWSTR
                          lpwszActiveUNICODEKeys;
```

```
Page 52
CWA 15748-9:2008
   LPWORD
                        lpwActiveCommandKeys;
   LPWORD
                        lpwTerminateCommandKeys;
} WFSTTUDEFKEYS, *LPWFSTTUDEFKEYS;
typedef struct _wfs_ttu_write
   WORD
                        fwMode:
   SHORT
                        wPosX;
   SHORT
                        wPosY;
   WORD
                        fwTextAttr;
   LPSTR
                        lpsText;
                        lpsUNICODEText;
   T.PWSTR
} WFSTTUWRITE, *LPWFSTTUWRITE;
typedef struct _wfs_ttu_read
   WORD
                        wNumOfChars:
   WORD
                        fwMode;
   SHORT
                        wPosX:
   SHORT
                        wPosY;
   WORD
                        fwEchoMode;
   WORD
                        fwEchoAttr;
   BOOL
                        bCursor;
                        bFlush;
   BOOT
   BOOL
                       bAutoEnd;
   LPSTR
                        lpszActiveKeys;
   LPWSTR
                        lpwszActiveUNICODEKeys;
   LPWORD
                        lpwActiveCommandKeys;
   LPWORD
                        lpwTerminateCommandKeys;
} WFSTTUREAD, *LPWFSTTUREAD;
typedef struct _wfs_ttu_read_in
   LPSTR
                        lpszInput;
                        lpszUNICODEInput;
} WFSTTUREADIN, *LPWFSTTUREADIN;
typedef struct _wfs_ttu_power_save_control
                        usMaxPowerSaveRecoveryTime;
} WFSTTUPOWERSAVECONTROL, *LPWFSTTUPOWERSAVECONTROL;
/* TTU Message Structures */
/*----*/
typedef struct _wfs_ttu_field_failure
                        lpszFormName;
   LPSTR
                        lpszFieldName;
   WORD
                        wFailure;
} WFSTTUFIELDFAIL, *LPWFSTTUFIELDFAIL;
typedef struct _wfs_ttu_key
                        cKey;
   WORD
                        wUNICODEKey;
   WORD
                        wCommandKey;
} WFSTTUKEY, *LPWFSTTUKEY;
typedef struct _wfs_ttu_device_position
                        wPosition;
} WFSTTUDEVICEPOSITION, *LPWFSTTUDEVICEPOSITION;
typedef struct _wfs_ttu_power_save_change
                        usPowerSaveRecoveryTime;
} WFSTTUPOWERSAVECHANGE, *LPWFSTTUPOWERSAVECHANGE;
   restore alignment
#pragma pack(pop)
#ifdef __cplusplus
```

```
}    /*extern "C"*/
#endif
#endif    /* __INC_XFSTTU__H */
```